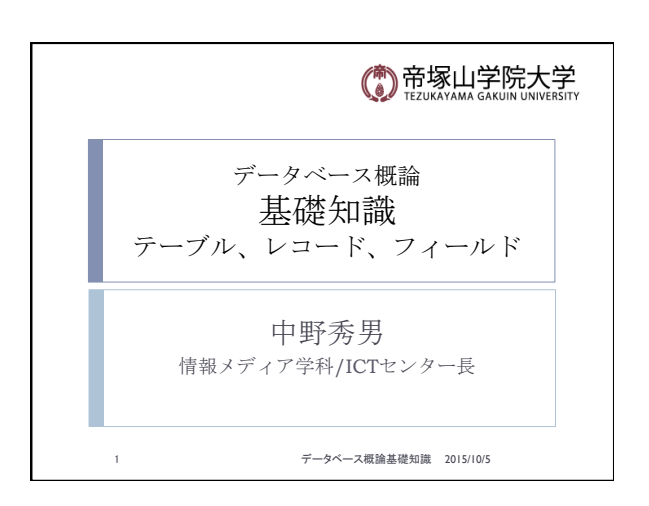

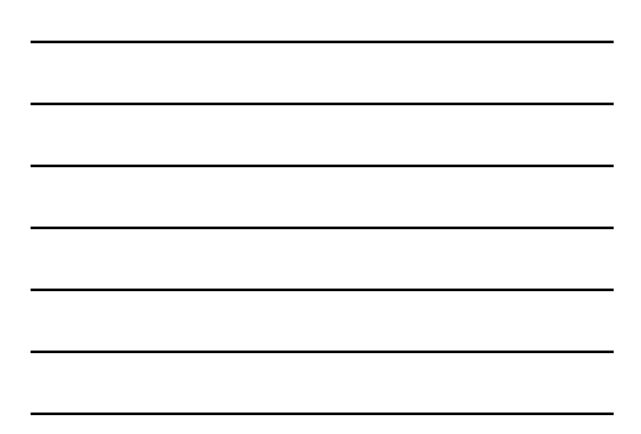

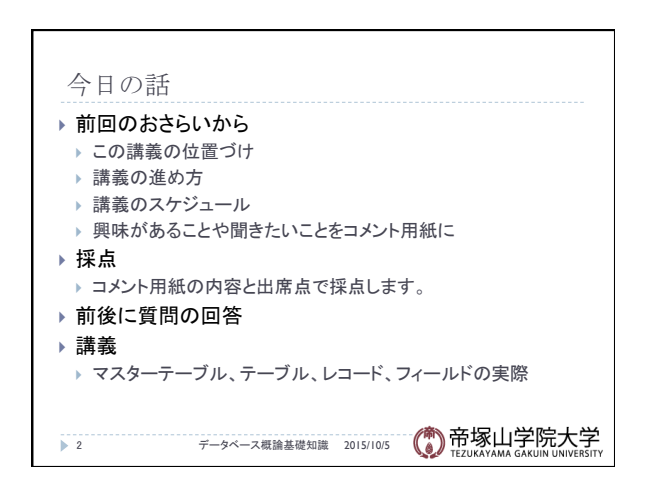

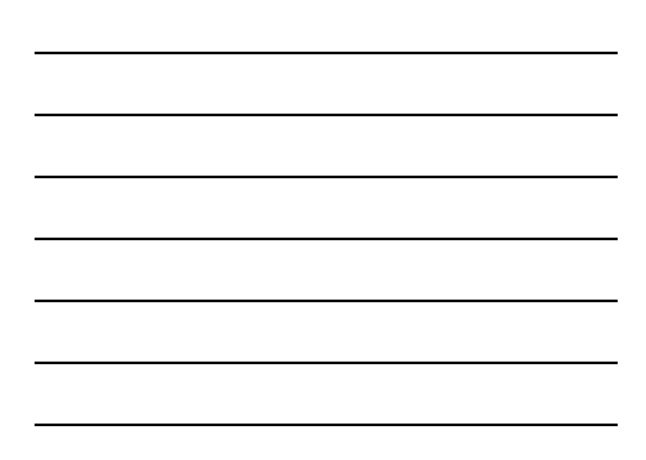

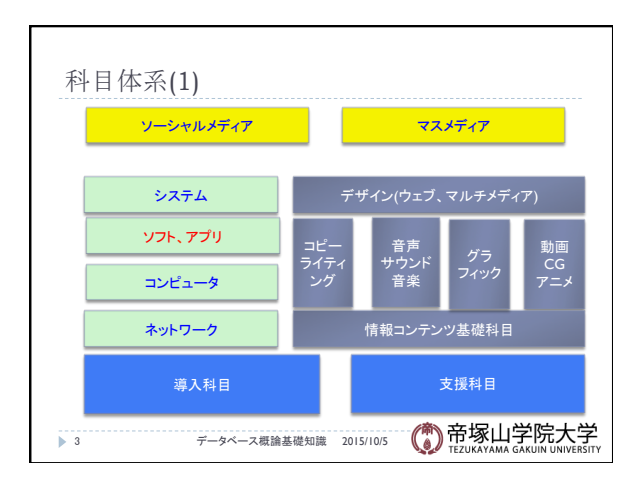

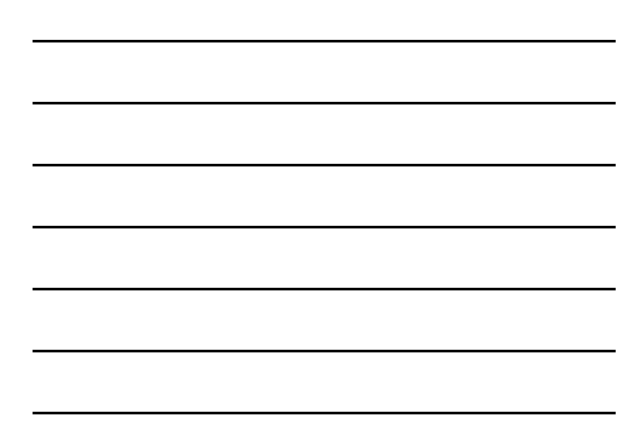

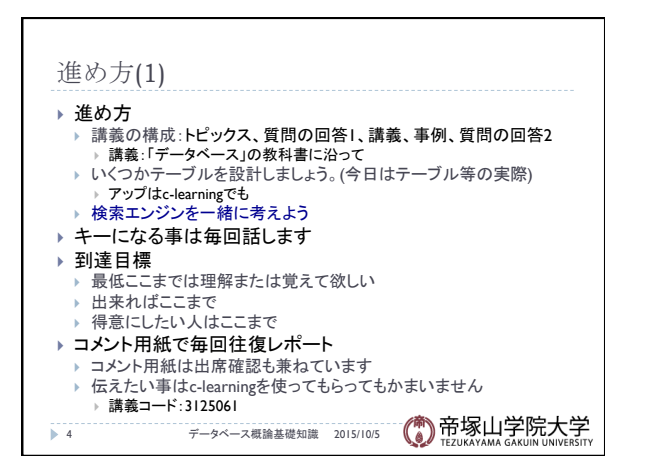

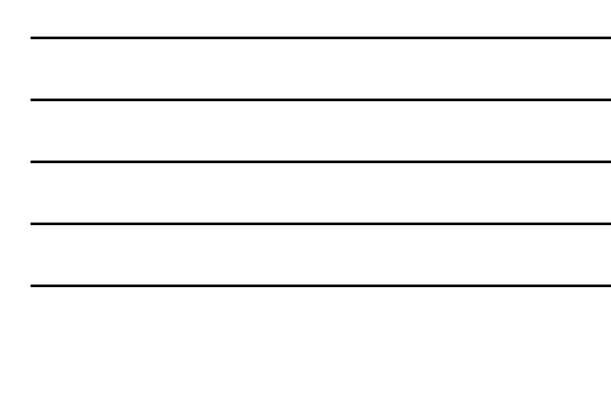

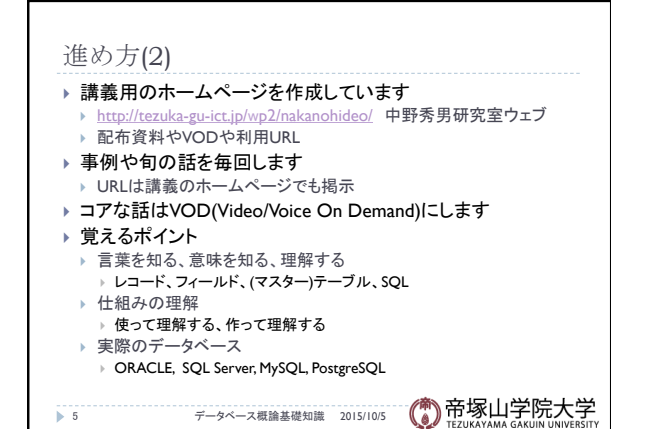

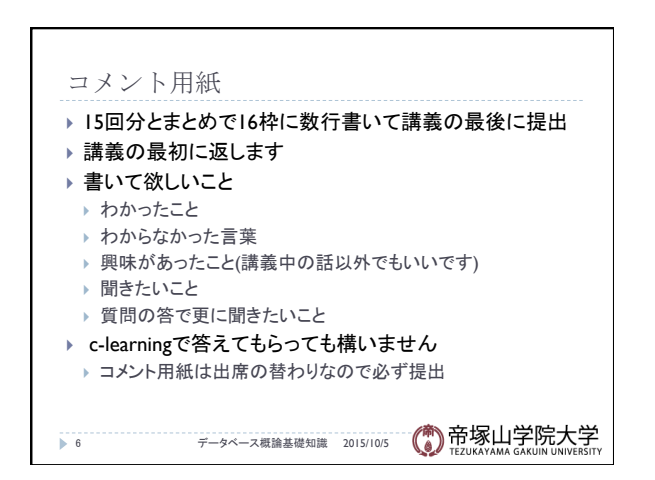

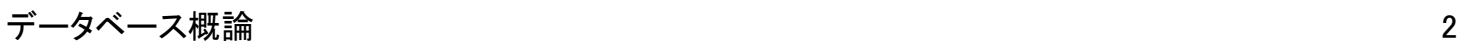

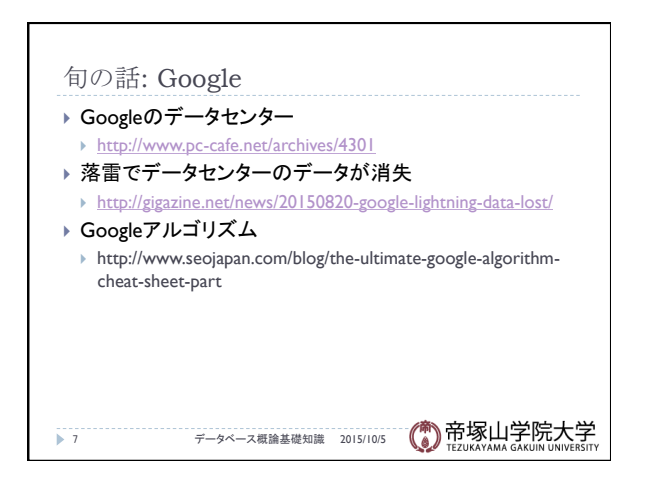

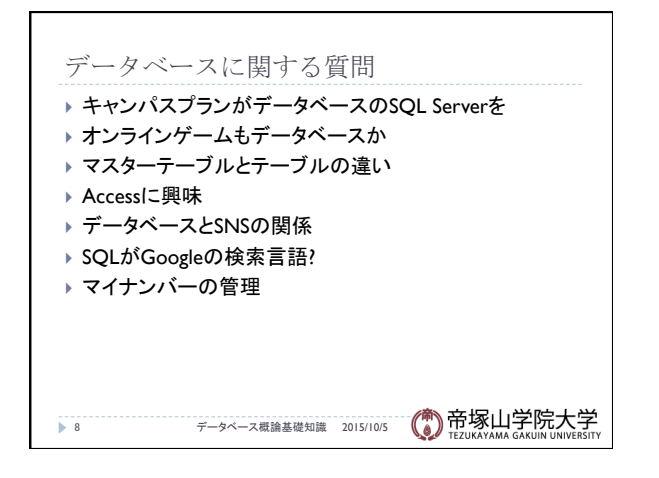

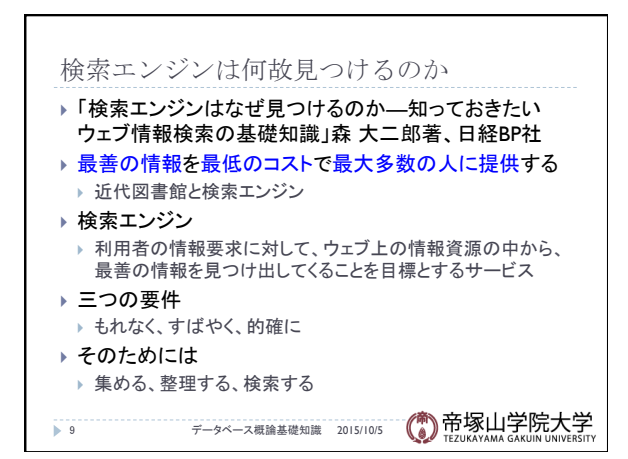

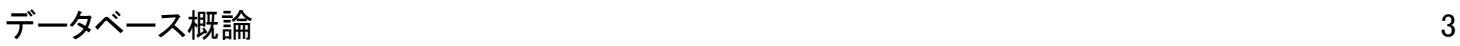

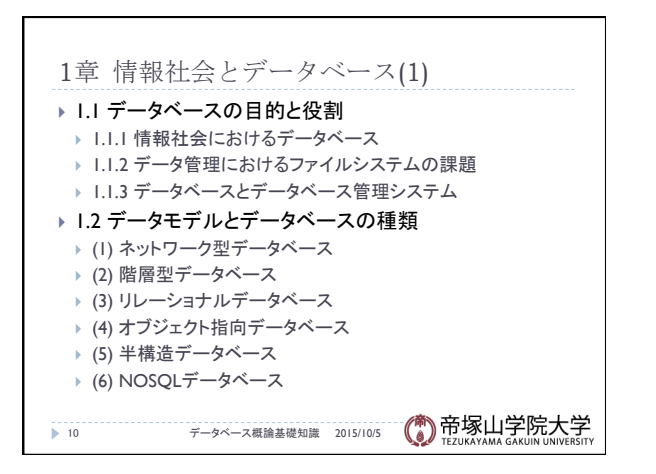

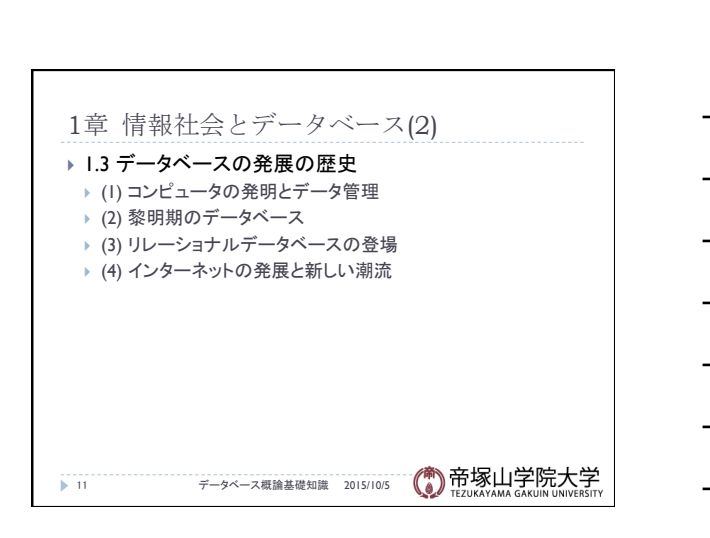

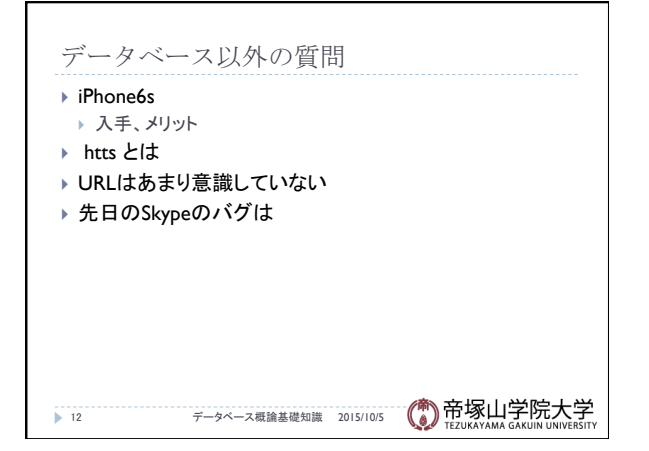

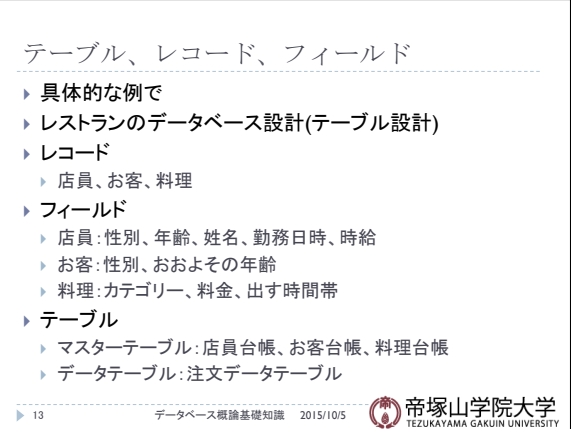

→ 14 アータベース概論基礎知識 2015/10/5 (● 帝塚山学院大学

テーブル設計 

▶ ゲームのテーブル設計 ▶ 大学の成績のテーブル設計

▶ テレビの番組の視聴率のテーブル設計

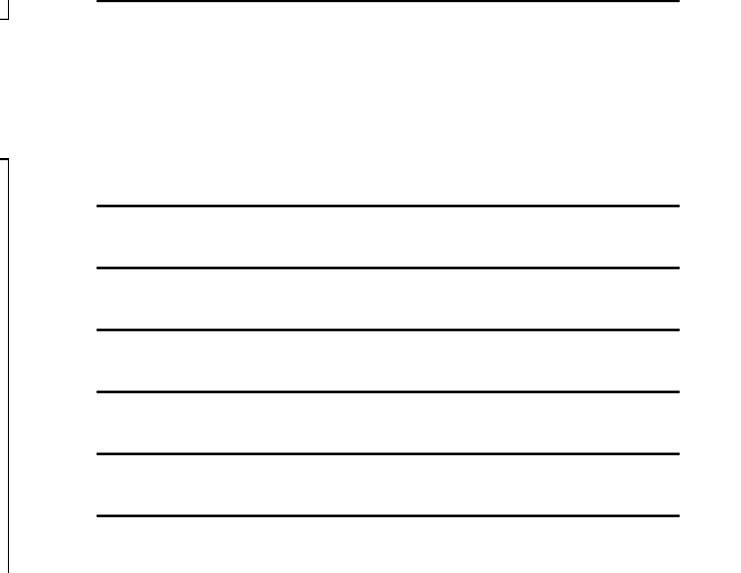

## データベース概論 おおし しょうしょう しゅうしょう しゅうしょう ちょうしょう ちょうしょく ちょうしょく ちょうしょく